# Kingfisher Release Notes

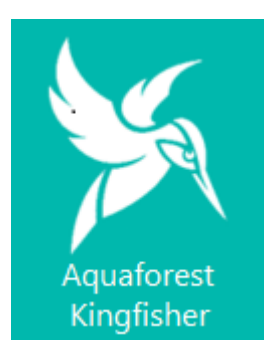

# May 2017 Version 1.1

Minor Version 1.1.170907

© Aquaforest Limited 2001-2017 Web: [www.aquaforest.com](http://www.aquaforest.com/) E-mail: [info@aquaforest.com](mailto:info@aquaforest.com)

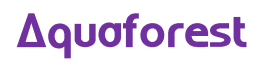

# **1 UPGRADING FROM EARLIER VERSION**

#### **1.1 Requirements**

This release requires both version 3.5 and version 4.6 of the .NET framework. The setup will check whether they are installed on your system and if not, will take you to the appropriate Microsoft site to download and install.

#### **1.2 Preserving Existing Job Definitions when Upgrading**

Existing Version 1.01 job definition and status files are compatible with Version 1.1 and are not deleted on uninstallation. It is recommended that you resave them before running the jobs.

The job definition files are in the "conditions" and "status" folders in the product installation folder. If the new release is installed in a different location to Version 1.01 (which by default was installed under C:\ Aquaforest\kingfisher) these folders may be copied to the new location.

#### **1.3 License Keys**

This version uses the same license key as version 1.01.

If you have any questions about upgrading to version 1.1 please contact Aquaforest support: [support@aquaforest.com](mailto:support@aquaforest.com)

## **2 Improvements**

#### **2.1 UI Design**

We have updated the GUI to look more modern than version 1.01.

#### **2.2 Operations have been partitioned**

Due to the high (increasing number of operations), we have decided to categorize them into the following main operations.

- Rename PDF File
- Split PDF File
- Extract Pages from PDF File
- Extract Content from PDF File

#### **2.3 PDF to CSV**

We have added the ability to extract structures contents in a PDF file (tables) to a CSV/XLSX file.

#### **2.4 Advanced PDF to CSV**

We also have a new Advanced PDF to CSV operation, check the reference guide for information.

#### **2.5 No Match File Options**

During the rename and split operations, some files or pages exist that do not meet the kingfisher selection criteria, we now give the users options of what to do with these files as shown below

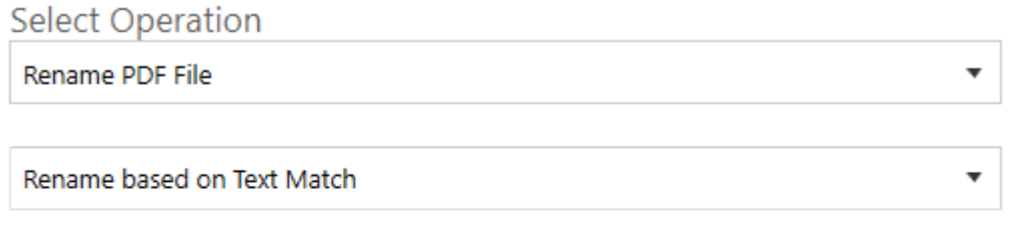

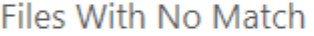

Copy to Output and Rename

**File Name** 

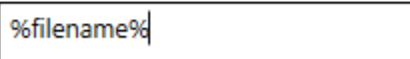

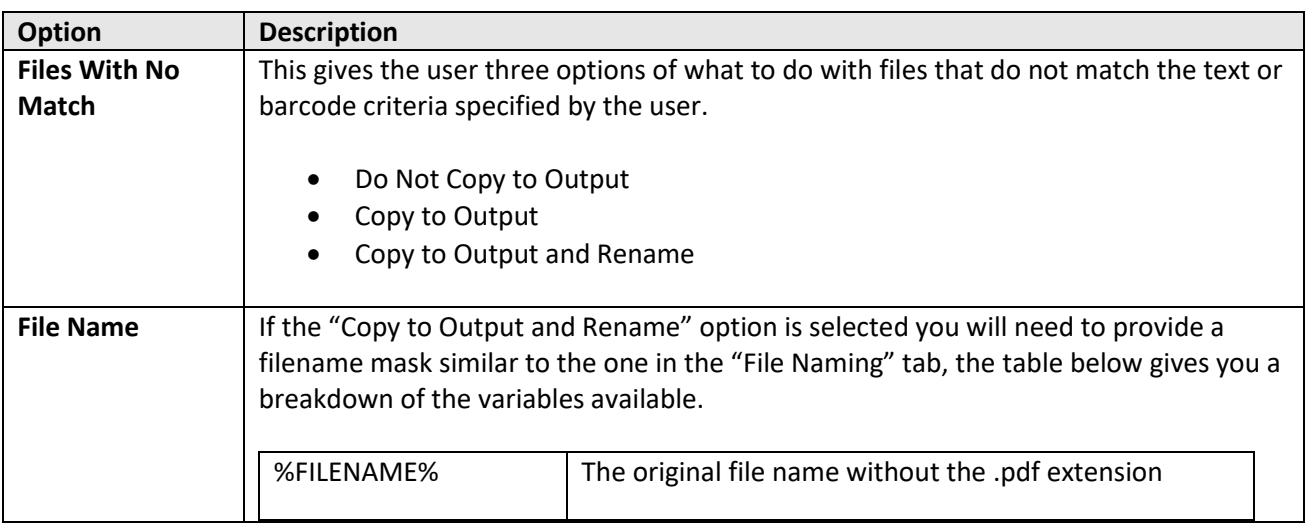

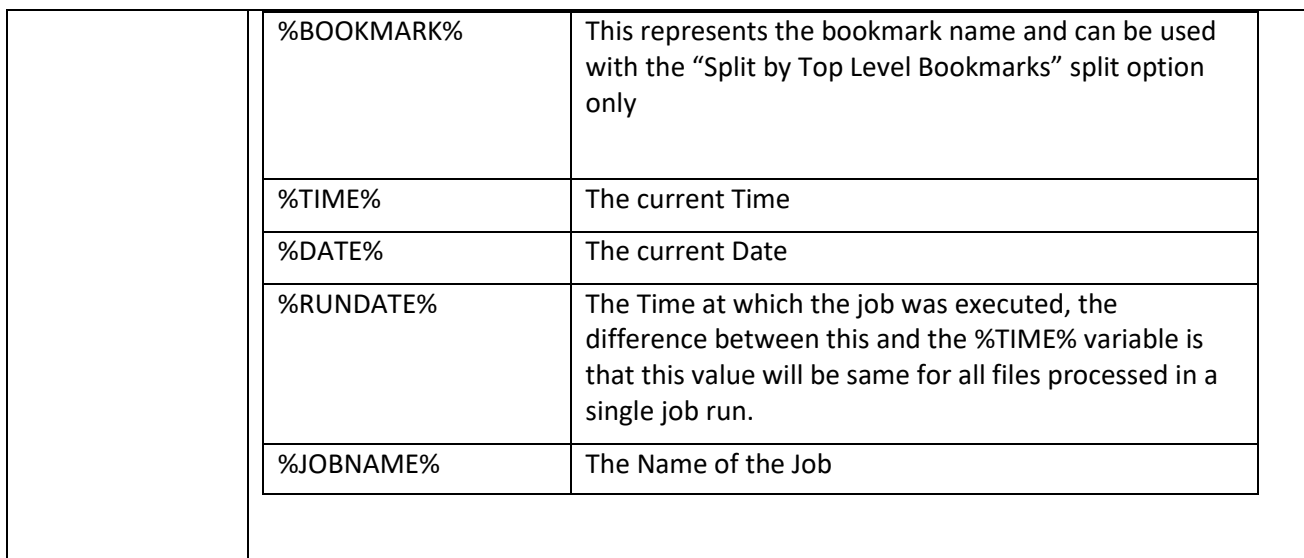

### **3** Minor Version **1.1.170907 Updates**

#### 3.1 Autobahn DX Integration

Autobahn DX is a high-volume document processing software, it has a lot of infrastructure for automating document conversion workflows. For information click the link below.

<https://www.aquaforest.com/en/autobahn.asp>

Starting from this release, users can run Kingfisher jobs as steps in an Autobahn DX job.

#### 3.2 Improved Barcode Recognition

We have made our Barcode recognition more efficient and as a result we can pick up more barcodes compared to the previous versions.

#### 3.3 Advanced Export to CSV

- 1. You no longer need to provide a text expression to extract data, you can select all text in a zone now.
- 2. The text box for the Text Expression can be used for the column header.
- 3. We have added a "Use Value For all Rows" option in the setting window, see the reference guide for more details.